# Energy System Simulation in the Cloud: ESSIM & ESDL-Mapeditor using Kubernetes & DevSecOps

Jan Jacob Pebesma & Lech Bialek

NLUUG 28-11-2023

#### Table of contents

- Introduction
- Context
- Challenges
- Implementation
- Lessons Learned
- Final words
- Questions?

1. Introduction

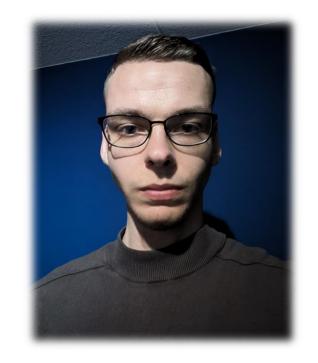

# Fuck off Google ---- Stuur Big Tech de klas uit!! ---fuckoffgoogle.net decentralize all!

#### Jan Jacob Pebesma

- 22 y/o
- Hanze UAS
- 4<sup>th</sup>-year ICT-student
- Network Security Engineering
- Smart Energy
- Internship at DSO
- Student Assistant

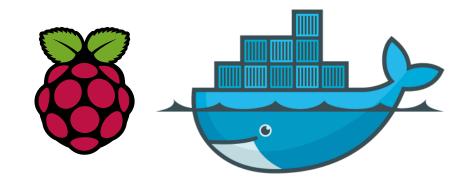

#### **Energy distribution**

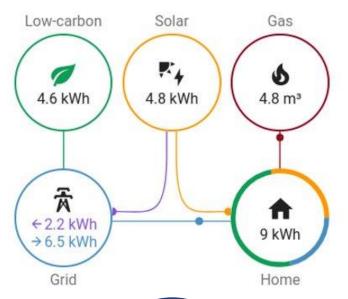

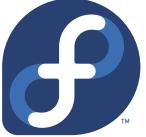

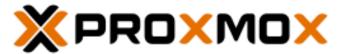

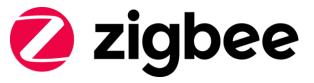

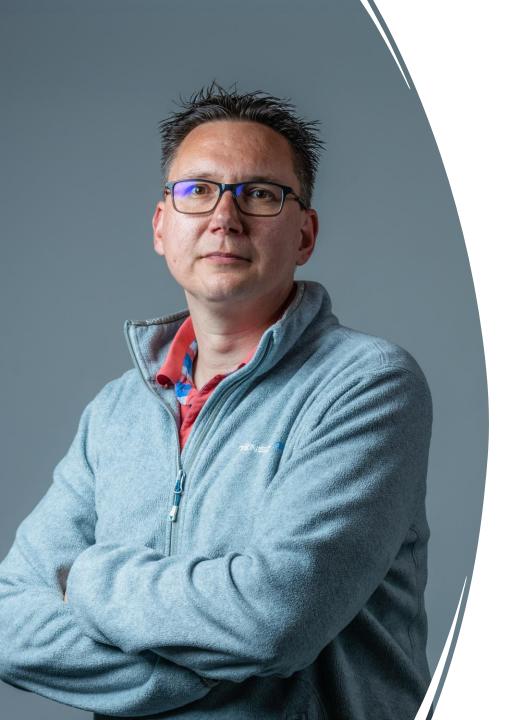

#### Lech Bialek

- 43 y/o
- Eternal student (i.e lecturer)
- Energy & Environmental Sciences Groningen University
- Software Engineering Hanze UAS
- Researcher at professorship New Business & ICT
- Hobbies: tinkering with software and sim racing

#### 2. Context

Digital Transformation & Energy Transition

#### What is happening right now?

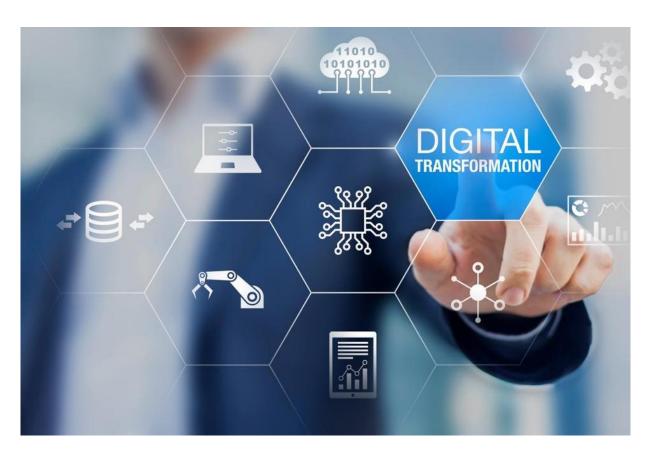

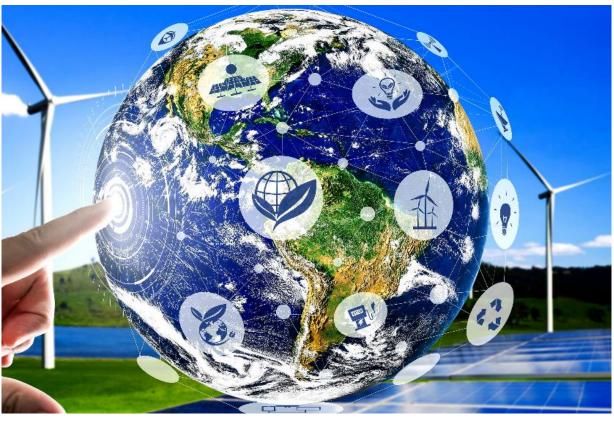

#### ESDL: Energy Systems Description Language

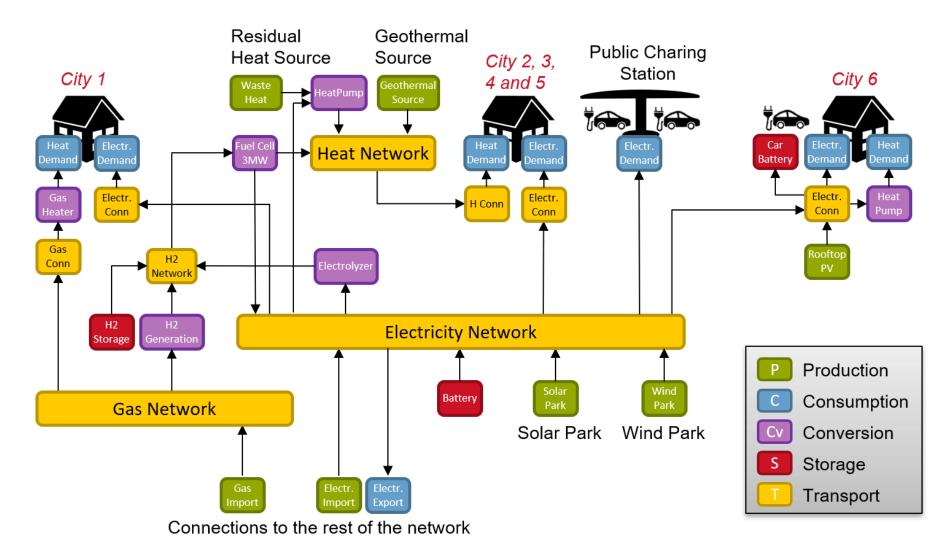

Source: ESDL (Energy System Description Language) - Energy.nl

#### TNO – ESSIM/ESDL

- Developers and maintainers of the ESSIM/ESDL toolsuite
- Dutch Organization for Applied Scientific Research
- TNO's mission is to generate innovative solutions with demonstrable impact to achieve a safe, healthy, sustainable, and digital society and boost the earning power of the Netherlands

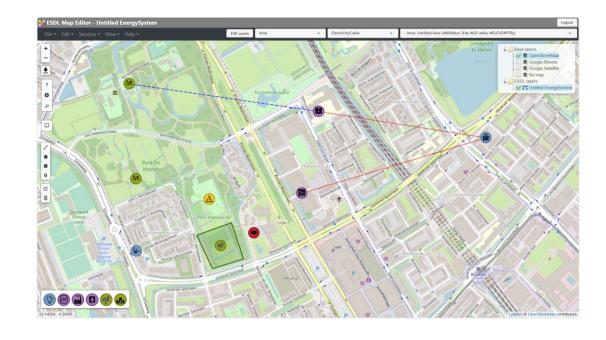

Source: <a href="https://www.tno.nl">https://www.tno.nl</a>

#### ENTRANCE – Centre of Expertise Energy

- "Innovatie werkplaats"
- ...where research, education and professional practice come together
- Professorship System integration in the energy transition
- Users of ESSIM/ESDL in research and education

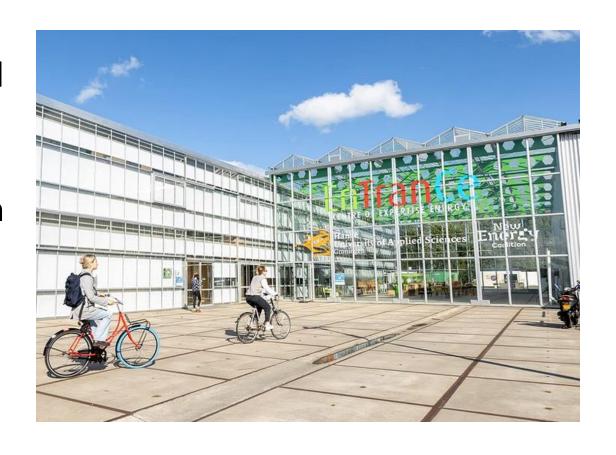

#### Demonstration

- Load ESDL-file from ESDL-Drive
- Simulate using ESSIM
- Show results in Grafana

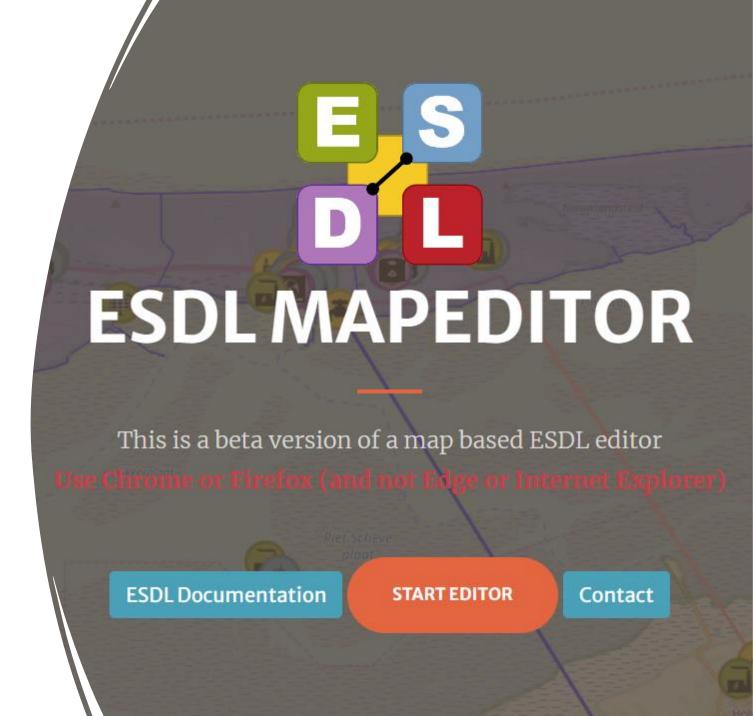

## 3. Challenges

Moving to the Cloud and using DevSecOps

#### ESSIM/ESDL architecture

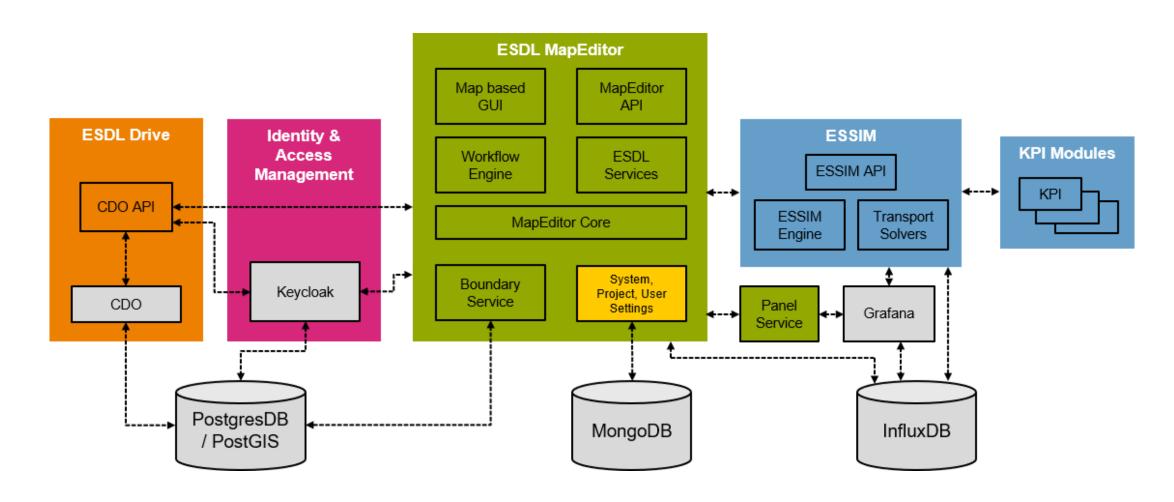

Source: <a href="https://github.com/ESDLMapEditorESSIM/docker-toolsuite">https://github.com/ESDLMapEditorESSIM/docker-toolsuite</a>

#### ESSIM/ESDL @ Hanze

#### Running ESDL-mapeditor locally:

- Managed employee laptops
- Unable to install Docker desktop
- 3 separate Docker compose files
- Resource usage/battery drain
- Solution

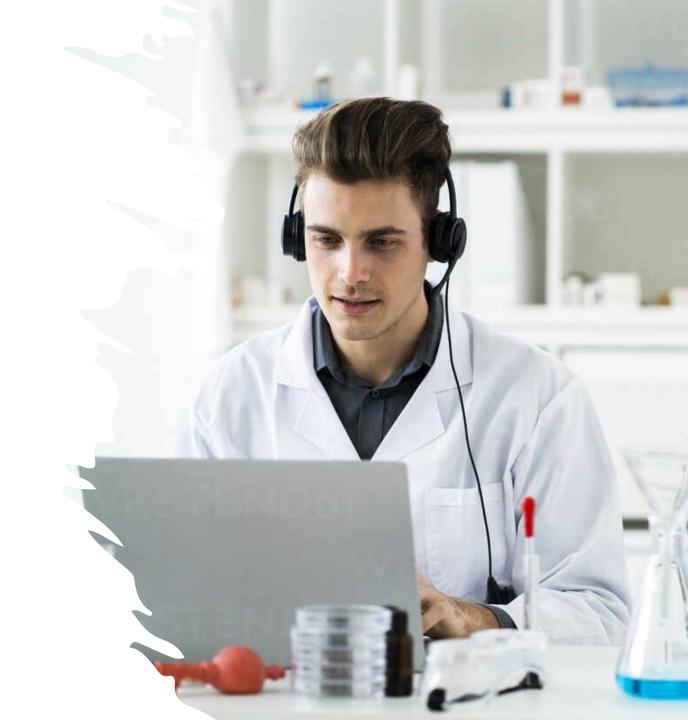

#### Hanze – DevSecOps learning community

#### **HBO-ICT learning community**

- Development
- Security
- Operations

#### Digital transformation:

- Smart Mobility
- Energy
- Healthy Aging
- Agriculture

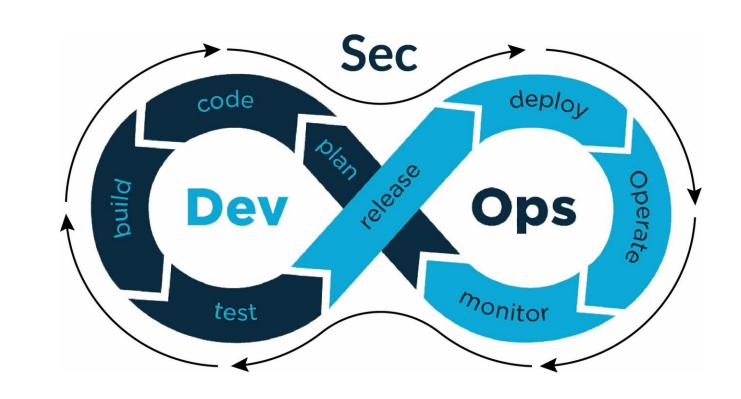

#### Tooling@Hanze? – Azure DevOps services

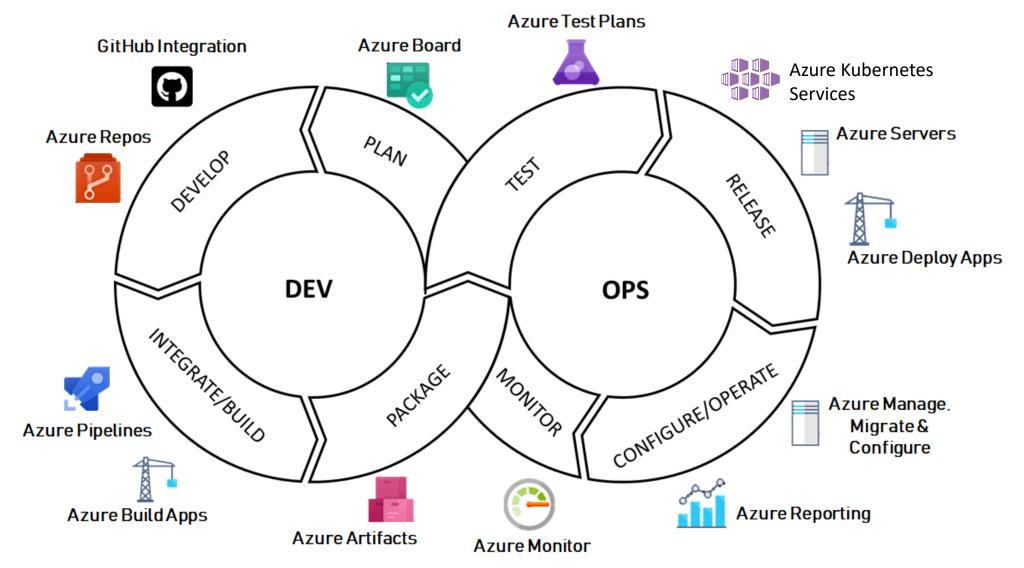

#### Onboarding process...

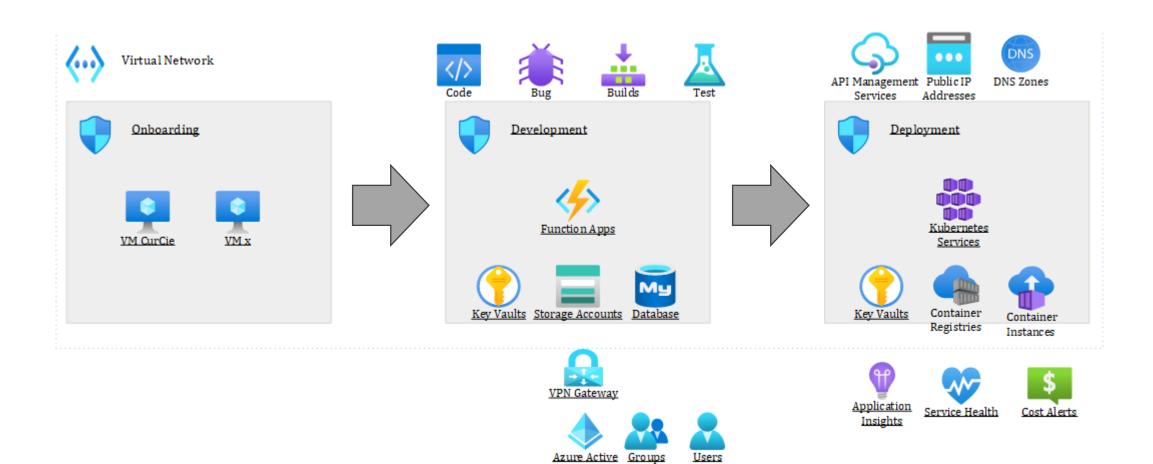

Directory

#### 4. Lessons Learned

Moving to the Cloud and using DevSecOps

#### Phase 1: Azure VM

- Ubuntu VM with Docker
- Improvements docker-toolsuite
- Researchers start using our implementation...
- But Hanze policy says... NO VMs!

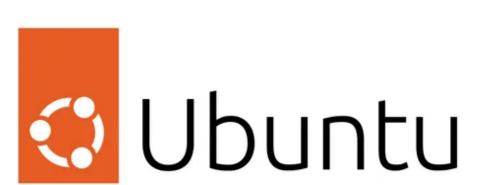

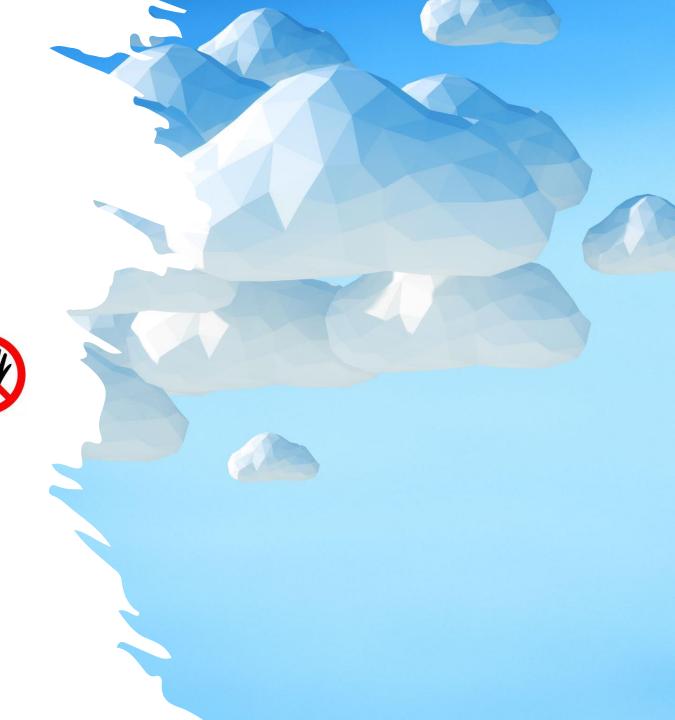

## Stress testing with researchers

- Biggest ESDL file
- Unresponsive
- VM down
- No metrics

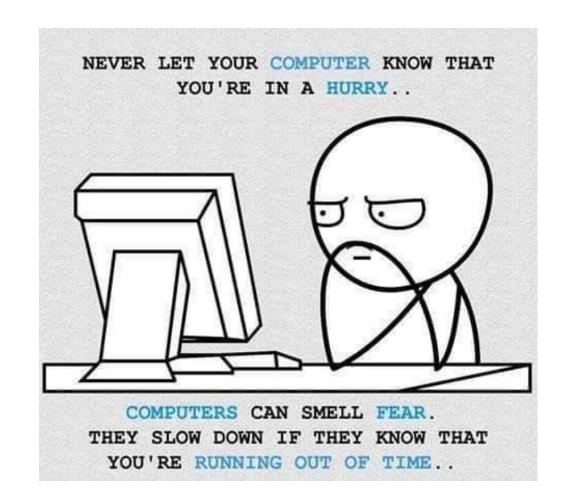

# Phase 2: ACR/ACI

- Serverless
- Logging implementation
- Volume permissions
- Therapy session
- Use AKS instead

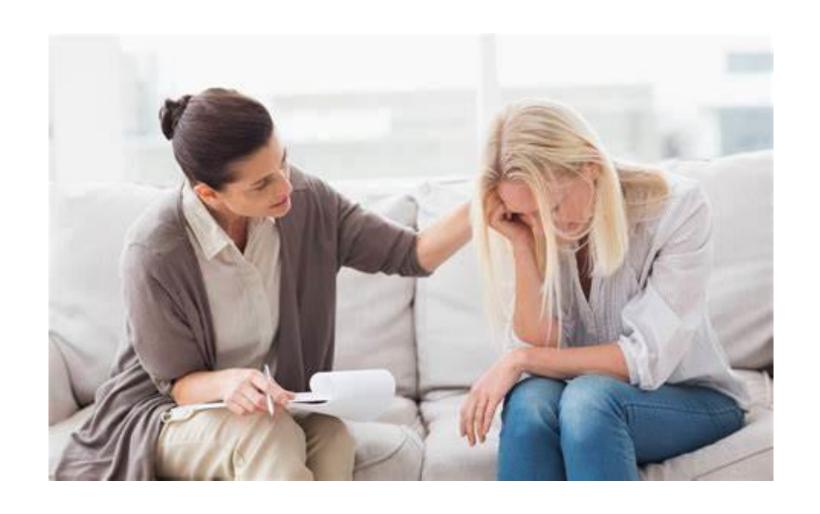

#### Phase 3: AKS

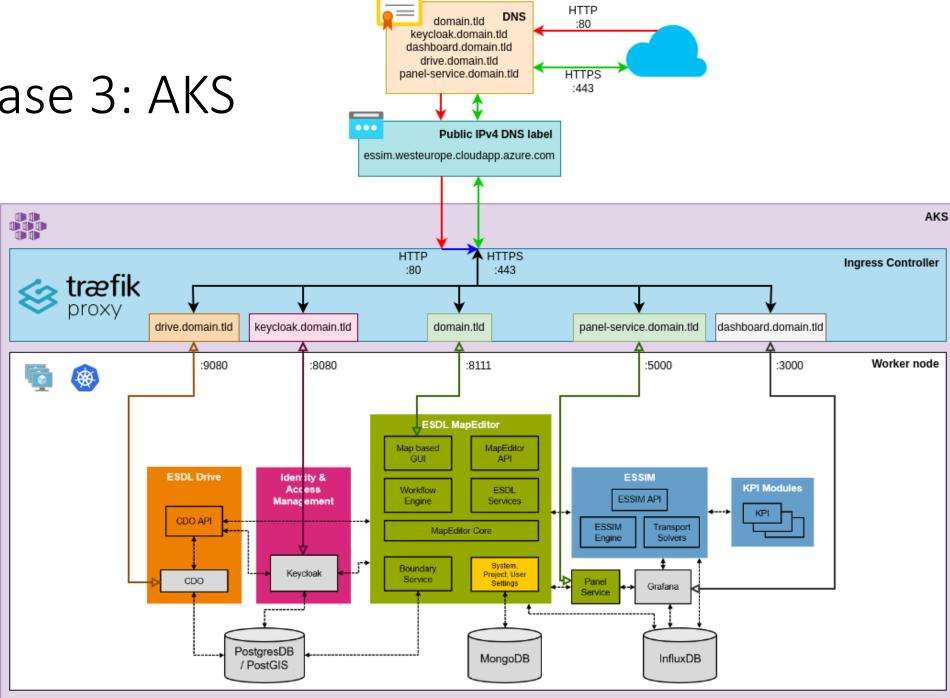

### Kompose.io

- Docker compose > Kubernetes
- Not 1:1
- Minikube
- Cloud provider

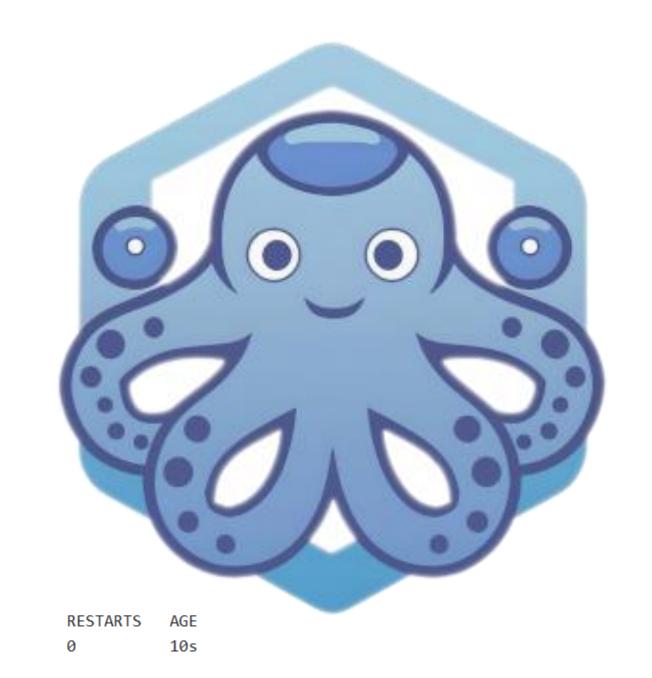

#### Helm

- K8s made easy
- Timesaver
- Pre-made config
- Difficult troubleshooting

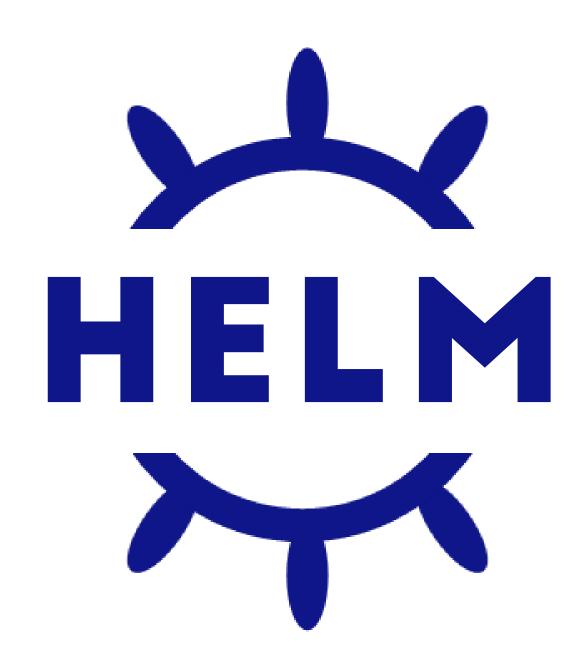

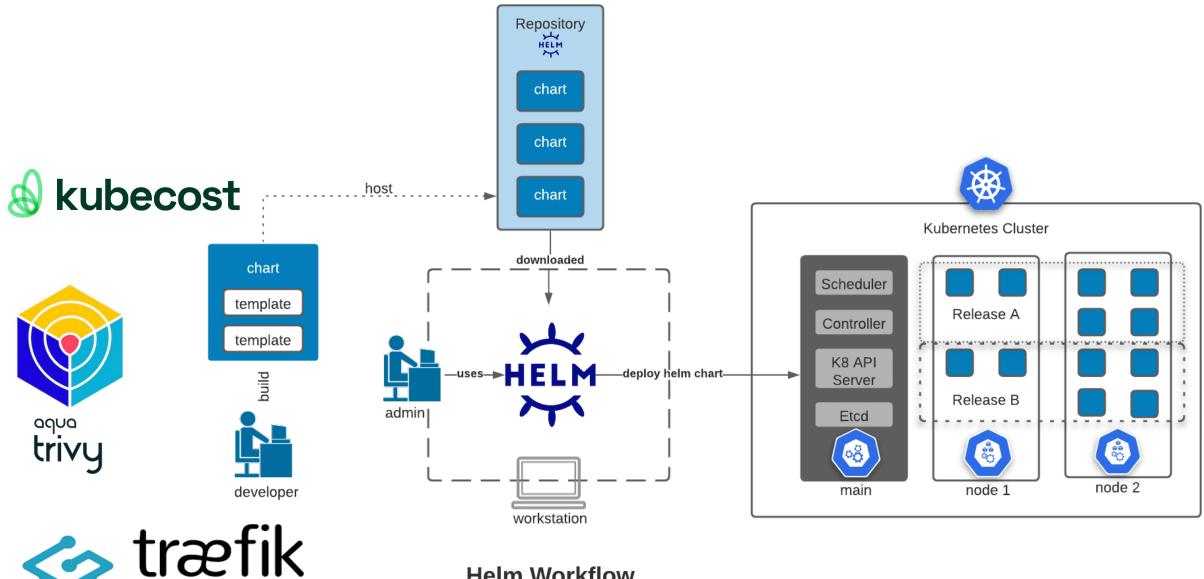

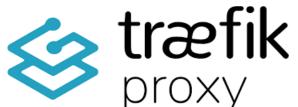

**Helm Workflow** 

## During the summer holiday...

Researchers carry on working during the summer holiday...

- Insufficient RAM
- Oddly familiar...
- ESSIM
- Resource limits!
- Monitor HTTP status

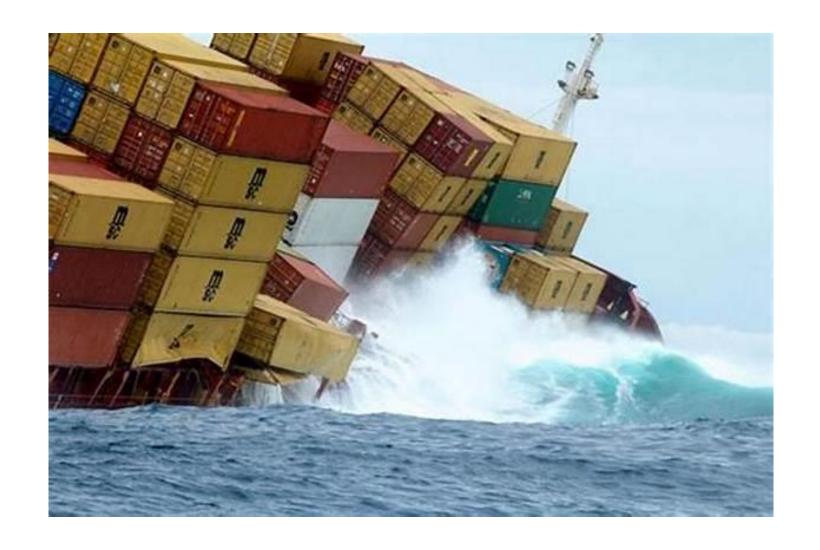

#### Cost

- Azure Cost Analysis
- Cost per project
- Kubecost
- Cost optimizations
- OpenCost (FOSS)

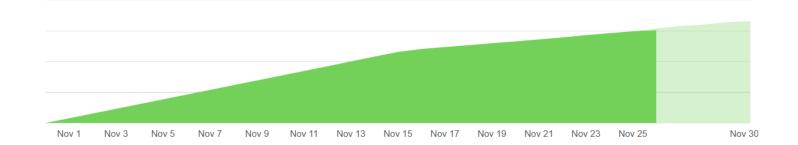

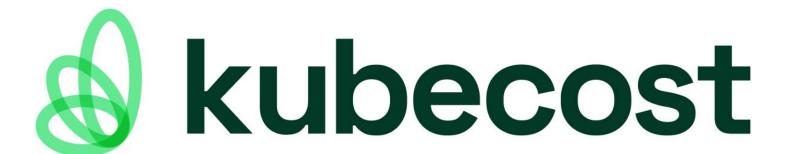

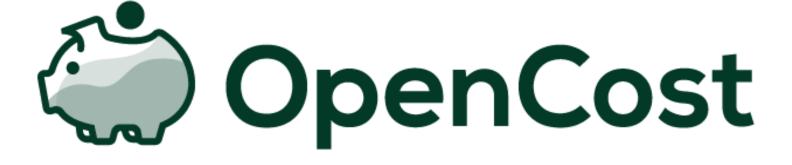

### Kubecost by namespace

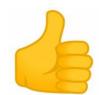

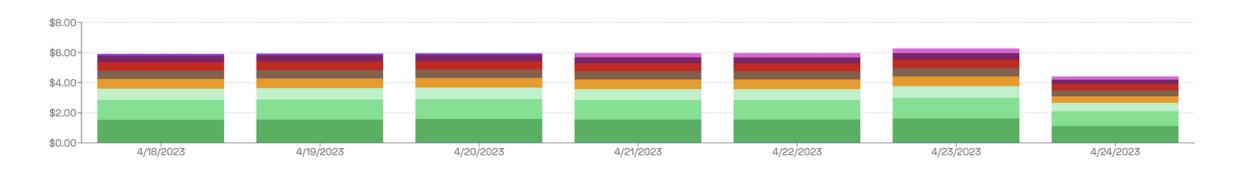

| Name ®        | CPU ®   | GPU ⊚  | RAM ⊕  | PV ®   | Network ® | LB ®   | Shared • | Efficiency • | Total ⊕ ↓ cost       |
|---------------|---------|--------|--------|--------|-----------|--------|----------|--------------|----------------------|
| Totals        | \$19.88 | \$0.00 | \$9.88 | \$2.11 | \$1.61    | \$8.01 | \$0.00   | 24.7%        | \$41.50              |
| kubecost      | \$3.96  | \$0.00 | \$1.39 | \$0.56 | \$0.39    | \$4.00 | \$0.00   | 20.4%        | \$10.31 (-10.2%)     |
| kube-system   | \$6.08  | \$0.00 | \$1.82 | \$0.00 | \$0.98    | \$0.00 | \$0.00   | 12.0%        | \$8.87 (-19.3%)      |
| cost-analyzer | \$2.85  | \$0.00 | \$2.00 | \$0.09 | \$0.16    | \$0.00 | \$0.00   | 19.3%        | \$5.10 <b>-</b> 7.5% |
| ingress-nginx | \$0.15  | \$0.00 | \$0.15 | \$0.00 | \$0.00    | \$4.00 | \$0.00   | 34.7%        | \$4.31 -6%           |
| dev           | \$1.93  | \$0.00 | \$1.24 | \$0.56 | \$0.08    | \$0.00 | \$0.00   | 23.5%        | \$3.82 (-16.3%) ···  |

#### Container security scanner

- What is Trivy?
- Scans config
- Scans images for CVEs
- Results...

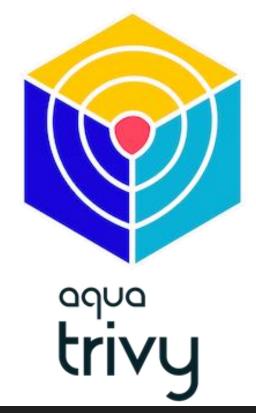

```
- fixedVersion: ""
  installedVersion: 5.3.28+dfsg1-0.8
  lastModifiedDate: "2021-07-31T08:15:00Z"
  links: []
  primaryLink: https://avd.aquasec.com/nvd/cve-2019-8457
  publishedDate: "2019-05-30T16:29:00Z"
  resource: libdb5.3
  score: 9.8
  severity: CRITICAL
  target: ""
  title: heap out-of-bound read in function rtreenode()
```

# Autumn holiday!

Student assistants can break things too...

- Performance issues
- Undetected until update
- 2 days downtime
- Cause?
- Dev/Prod!

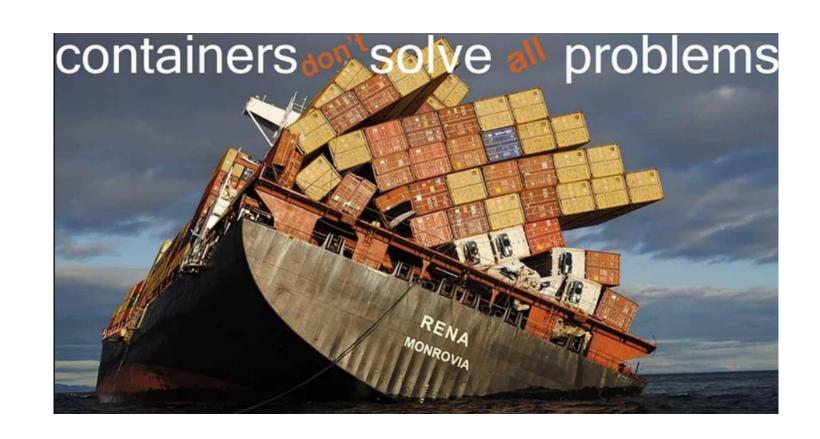

### 5. Final words

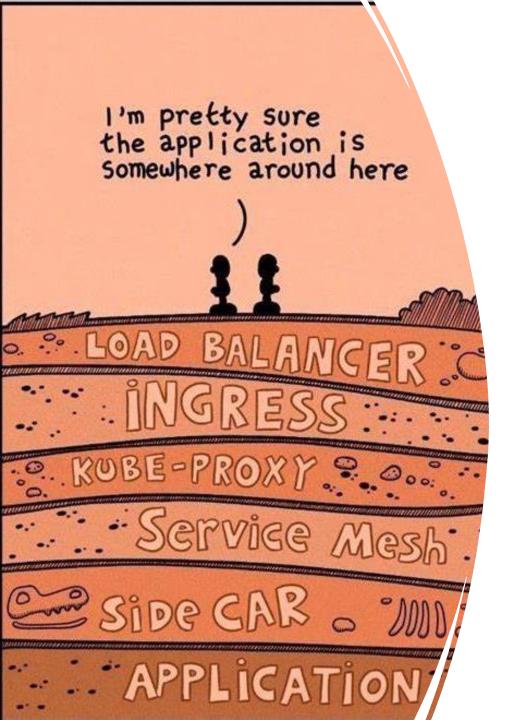

#### Results

- Docker local > Kubernetes cloud
- Fully functional
- In use
- Continuous improvement
- Cost management
- Security scanning
- Plenty to-do

#### DevSecOps

- Requires a relatively high organizational maturity level
- There is much more to it than tooling
- Difficult to do with small teams that work part-time
- We did more SecOps than Dev...
- Azure is convenient, fast and costly
- Azure DevOps Services can be convoluted

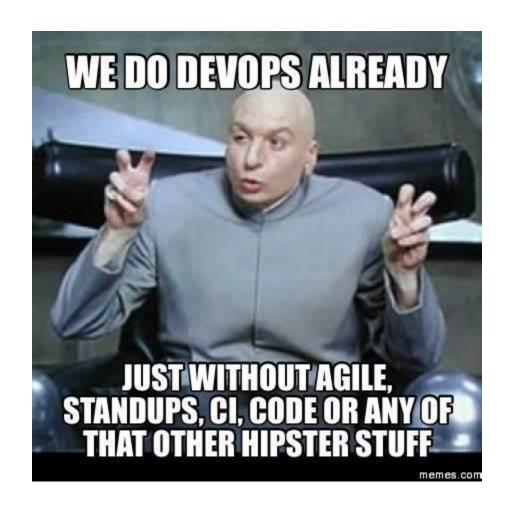

#### Kubernetes

- Helm makes k8s easy and fast to deploy
- Tools like Kubecost can improve costs and – insight within your cluster
- Monitor your setup closely to properly setup limits and requests
- A dev and prod environment are essential to develop and test
- Easy insight in security by deploying tools like Trivy

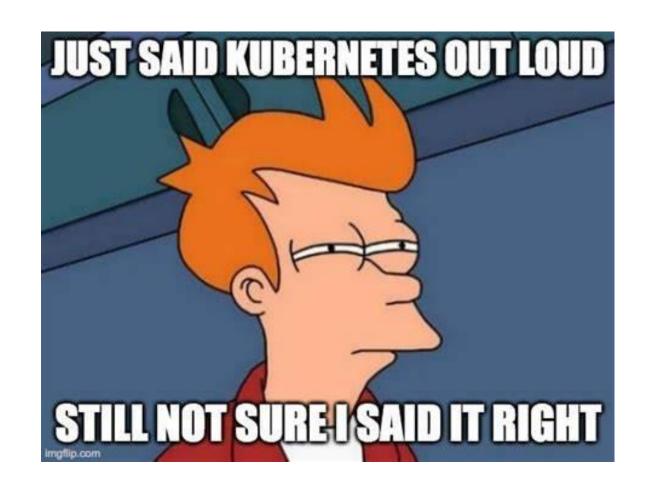

## 6. Questions?

And discussion...